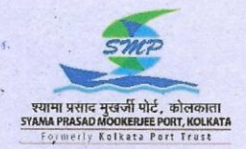

यातायात विभाग Traffic Department यातायात प्रबन्धक कार्यालय Traffic Manager's Office SYAMA PRASAD MOOKERJEE PORT KOLKATA श्यामा प्रसाद मूखर्जी पोर्ट, कोलकाता ..:>

(Erstwhile Kolkata Port Trust) An ISO 9001: 2008 PORT ईमेल / Email: tm@kolkataporttrust.gov.in

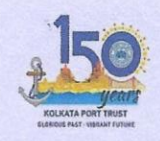

Phone: 2439 2926 (OJ Fax # 033- 2439 2647 40, Circular Garden Reach Road, Kolkata-700 043

Tfc/GZZY 241/ Online Import Process Date: 25.11.2020

## ALL CONCERNED CIRCULAR

## Sub: - Online Import Process for Containers under Ease of Doing Business initiative.

Online processing of all documents related to container import process has been developed and made available in SMP, Kolkata website under POMS Online Services for all container import discharged.

Below official URL link of POMS ONLINE SERVICE may be used to access the New Import Process through web portal URL: *http://203.153.37.38/ccuPomsPosWeb/* 

All registered shipping lines and CRAs who already have the user ID and PASSWORD for POMS Online Services may send the attached undertaking Annexure I by email to ct.nsd@kolkataporttrust.gov.in

For any assistance and follow up regarding new registration, generation of user ID and Password, please contact above email ID or contact NIC :Mail: nic@kolkataporttrust.gov.in / Ph: +91 33 71003377.

All the registered users will submit the required information through newly developed online web interfaces along with supporting scanned copies of documents. There are two modules for respective users, which are given below.

a) "Import Application" for CRA nominated by MLO/Importer

b) "Import Ready Application" for the CRA nominated by the MLO/Importer

The details of the above functionalities are given as under:-

1) The nominated CRA will file "Import Application" with Bill of Entry, Cargo & Container details along with a scanned copy of Actual Bill of Entry and other documents in pdf format.

2) SMP, Kolkata staff will complete Bill of Entry and accept Import Application in POMS after verifying attached documents and data entered electronically .

3) Now CHA can generate Truck Chit as per current standard practice. After loading of containers at yard, Cargo Overseer (CO) will update all the relevant information like container loading date & time along with equipment in POMS through Handheld Device at yard.

4) After the container is allowed to pass out by Customs, CRA will file **"Import Ready Application"** or OOC along with scanned copies of actual Out of Charge of Customs.

5) . SMP, Kolkata staff will allow the delivery after due verification of attached documents .

## **. Note: -**

Data once submitted through the online portal will be treated as final and processed accordingly. Users will be fully responsible for all costs and consequences for any incorrect or incomplete submission. Users also hereby agree to indemnify SMP, Kolkata and hold it harmless against any claims, costs or consequences arising at any point of time due to incorrect or incomplete data submission.

Registered Shipping Lines & licensed CHAs, having PD accounts are requested to use this facility for all import containers. It is intended to make this mandatory after 0630 AM on 01.12.2020.

For any other issues, complications or clarifications port users can email to: nic@kolkataporttrust.gov.in or contact on phone: +91 33 7100 3377. Issues remaining unresolved may be escalated to the officers at the NSD Container Terminal.

2.5%,011/2020

(Er. D. Guha) Traffic Manager(I/C)

## **Annexure I to TFC / GZZY 241/ Online Import Process dated 25.11.2020**

**Draft undertaking to be submitted by Container Agent / CllA on company letter head signed by authorized signatory, with a certified copy of the authorization to sign.** 

Soft Copy may be mailed to ct.nsd@kolkataporttrust.gov.in and hard copy sent by hand **to NSD Container Terminal Office or by post to Officer of the Traffic Manager.** 

The Board of Trustees of Syama Prasad Mookherjee Port, Kolkata (SMP, Kolkata) Syama Prasad Mookerjee Port, Kolkata, 15 Strand Road Kolkata  $-700043$ 

Sub: Undertaking for use of the web portal.

Dear Sir,

- 1. 1/ We, (Name of the party) have fully understood that any cost of consequence for incorrect or incomplete data entry when using the web portal will be for my account, so far as the responsibility for data submitted by me or any employees on the web portal.
- 2. 1/ We, (Name ofthe party) undertake to indemnify SMP, Kolkata and hold harmless against any claim(s) from any party(or parties) arising at any point of time for incorrect or incomplete data entry when using the web portal so far as responsibility for data submitted by me or any employees on the web portal.

Signature and Seal of the Party

We are submitting this undertaking as required for the use of the online web portal.

Yours faithfully,

Signature of Party: .

Name: .

Designation: .

Date: .

Seal of the Party: .